## Package 'PASenseWear'

August 30, 2016

<span id="page-0-0"></span>Type Package Title Summarize Daily Physical Activity from 'SenseWear' Accelerometer Data Version 1.0 Date 2016-08-29 Author Yukun Zhang [aut,cre], Milad Yavari [aut], Bob Haennel[aut], Haocheng Li [aut,ctb] Maintainer Yukun Zhang <yukzhang@ucalgary.ca> **Depends** R  $(>= 3.2.5)$ , ggplot2 Description Provide summary table of daily physical activity and per-person/grouped heat map for accelerometer data from SenseWear Armband. See <https://templehealthcare.wordpress.com/thesensewear-armband/> for more information about SenseWear Armband. License GPL-2 LazyData TRUE RoxygenNote 5.0.1 NeedsCompilation no Repository CRAN Date/Publication 2016-08-30 19:22:39

### R topics documented:

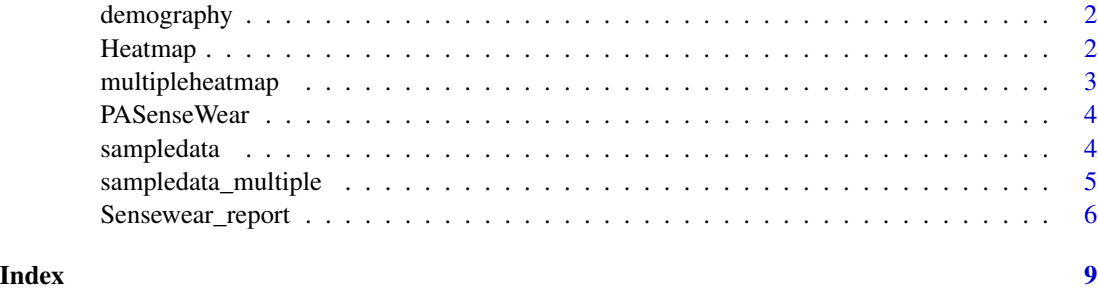

<span id="page-1-1"></span><span id="page-1-0"></span>

#### Description

Demographic data for 4 random participants is provided.

#### Usage

data(demography)

#### Format

A data frame with 4 rows and 3 colomns

#### Details

The variables are as follows:

- ID The ID of the participant
- Age The age of the participant
- Gender The gender of the participant

```
Heatmap Heatmap
```
#### Description

Generate a heatmap to show different activity intensities (in MET) at different time of different days.

#### Usage

```
Heatmap(data, a, category = FALSE)
```
#### Arguments

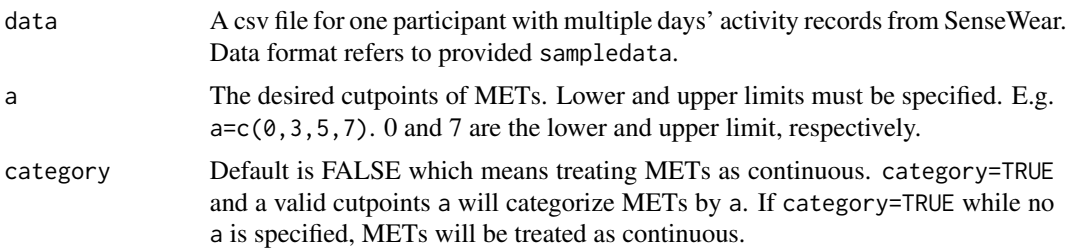

#### <span id="page-2-0"></span>multipleheatmap 3

#### Value

graph A heatmap generated by ggplot with x axis Time and y axis Date

#### Examples

```
#Continuous METs
Heatmap(sampledata);
#Categorical METs with cutpoint 0,3,5,7
Heatmap(sampledata,c(0,3,5,7),category=TRUE)
```
<span id="page-2-1"></span>multipleheatmap *multipleheatmap*

#### Description

Generate heatmap to show activity intensity (in MET) of multiple participants grouped by specified factor (age, gender, etc.).

#### Usage

multipleheatmap(data, demography, f, category = TRUE)

#### Arguments

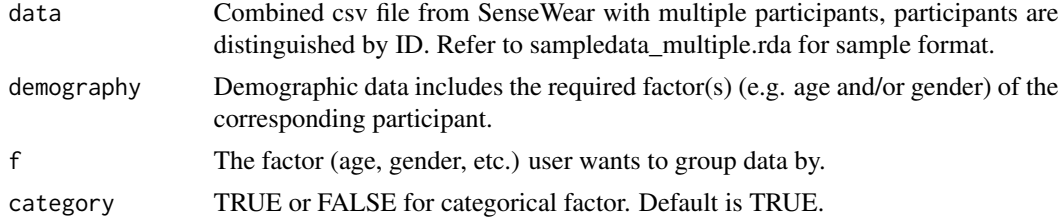

#### Details

The mean of METs of available days/groups are calculated and used in the heatmap.

#### Value

Graph A heatmap generated by ggplot with x axis Time and y axis factor.

Table A table summarizes the number of records of each participant on each day.

#### Examples

```
# Continuous factor example
multipleheatmap(sampledata_multiple,demography,Age,category=FALSE)
# Categorical factor example
multipleheatmap(sampledata_multiple,demography,Gender,category=TRUE)
```
<span id="page-3-0"></span>

#### **Description**

Package PASenseWear allows you to summarize SenseWear physical activity data and to plot heat map from different perspectives.

#### Details

Function [Sensewear\\_report](#page-5-1) produces participant's daily activity report.

Function [heatmap](#page-0-0) plots heat map for a single participant. It shows the daily activity intensity change and makes it easy to compare activity intensity across different days.

Function [multipleheatmap](#page-2-1) gives the availability of grouping participants as user defined categories. The heat map illustrates different daily activity intensities of different groups.

Sample datasets are provided for a referance of data format:

[sampledata](#page-3-1) provides one participant's sample activity data.

[sampledata\\_multiple](#page-4-1) provides 4 participants' combined sample activity data. An extra column ID helps to identify different participants.

[demography](#page-1-1) records the age and gender of the above 4 participants for the use of plotting group heat map. Users can provide other demographic information for the corresponding useage in function [multipleheatmap](#page-2-1).

<span id="page-3-1"></span>sampledata *Simulated Sample SenseWear Data*

#### Description

Five consecutive days data is provided. The variables are as follows:

- Time The time of the record
- Trans\_accel\_peaks Transverse accel-peaks
- Forw\_accel\_peaks Forward accel-peaks
- Longi\_accel\_peaks Longitudinal accel-peaks
- skin\_temp\_aver Skin temp-average
- GSR\_aver GSR-average
- Trans\_accel\_aver Transverse accel-average
- Longi\_accel\_aver Longitudinal accel-average
- Near\_body\_temp\_aver Near-body temp-average
- Trans\_accel\_MAD Transverse accel-MAD
- <span id="page-4-0"></span>• Longi\_accel\_MAD Longitudinal accel-MAD
- Step\_counter Step Counter
- Forw\_accel\_aver Forward accel-average
- Forw\_accel\_MAD Forward accel-MAD
- Lying\_down Lying down
- Sleep Sleep
- Physical\_Activity Physical Activity
- EE Energy Expenditure
- Sedentary Sedentary
- Mild Mild
- Moderate Moderate
- Vigorous Vigorous
- METs Metabolic Equivalent of Task
- Speed Speed
- Distance Distance
- Activity\_Class 9-Sleeping, 4-Resting, 7-Motoring, 1-Walking, 2-Running, 10-Elliptical Training, 3-Stationary Biking, 8-Road Biking,5-Resistance
- Sleep\_Class 0-Awake, 2-Light Sleep, 4-Deep Sleep, 5-Very Deep Sleep
- Heat\_flux\_aver Heat flux average

#### Usage

```
data(sampledata)
```
#### Format

A data frame with 6099 rows and 28 variables

<span id="page-4-1"></span>sampledata\_multiple *Simulated Sample SenseWear data with 4 participants combined*

#### Description

Simulated SenseWear physical activity data for 4 random participants including METs and Time The variables are as follows:

- Time1 The time of the recorded activity
- METs The Metabolic Equivalent of Task of the recorded activity
- ID The ID of the participant

#### Usage

```
data(sampledata_multiple)
```
#### <span id="page-5-0"></span>Format

A data frame with 22818 rows and 3 colomns

<span id="page-5-1"></span>Sensewear\_report *Generate Report for SenseWear activity data.*

#### Description

Summarize sedentary, mild, moderate, and MVPA related activity measures.

#### Usage

```
Sensewear_report(data)
```
#### **Arguments**

data csv file from SenseWear

#### **Details**

MVPA long bout is defined as at least 10 consecutive minutes with METs>=3 (allowing 2 min below that threshold).

#### Value

Year The calendar year of recorded event

Month The calendar month of recorded event

Day The calendar day of recorded event

Dayofweek The day of that week

Time\_on\_body\_Hrs Total time (hours) of SenseWear on body

Time\_waking\_wearing\_Hrs Total waking time (hours) during wearing time

Time\_on\_body\_percent Percent of wearing time of a day

Steps Total steps of the day

Time\_lying\_Hrs Total lying time (hours)

Time\_sleeping\_Hrs Total sleeping time (hours)

Time\_sed\_Hrs Total sedentary time (hours)

TEE\_Kcal Total energy expenditure (Kcal)

Time\_waking\_Sedentary\_Hrs When the wearer is waking, the total sedentary time (hours)

Percent\_waking\_sed When the wearer is waking, the percentage of sedentary time to wearing time

Time\_waking\_Mild\_Hrs When the wearer is waking, the total mild time (hours)

Percent\_waking\_mild When the wearer is waking, the percentage of mild time to wearing time

#### Sensewear\_report 7

Time\_waking\_Moderate\_Hrs When the wearer is waking, the total moderate time (hours)

Percent\_waking\_moderate When the wearer is waking, the percentage of moderate time to wearing time

Time\_waking\_MVPA\_Hrs When the wearer is waking, the total MVPA time (hours)

Percent\_waking\_MVPA When the wearer is waking, the percentage of MVPA time to wearing time

Time\_waking\_Vigorous\_Hrs When the wearer is waking, the total vigorous time (hours)

Percent\_waking\_vigorous When the wearer is waking, the percentage of vigorous time to wearing time

No\_sed\_breaks Number of sedentary breaks (at least one minute interruption counting as a break)

Time\_all\_break\_length\_Hrs Summation of time (hours) of breaks

Average\_EE\_break\_kcal Average energy expenditure of breaks

Time\_below\_1\_METs\_Hrs Total time (hours) of MET less than 1

Time\_btw\_1\_2\_METs\_Hrs Total time (hours) of MET between 1 and 2

Time\_btw\_2\_3\_METs\_Hrs Total time (hours) of MET between 2 and 3

Time\_btw\_3\_4\_METs\_Hrs Total time (hours) of MET between 3 and 4

Time\_btw\_4\_5\_METs\_Hrs Total time (hours) of MET between 4 and 5

Time\_btw\_5\_6\_METs\_Hrs Total time (hours) of MET between 5 and 6

Time\_above\_6\_METS\_Hrs Total time (hours) of MET over 6

Steps\_above\_1.5\_METs Summation of step count when energy expenditure is >1.5 METs with step counts not equal to 0

EE\_steps\_above\_1.5METs\_kcal Summation of energy expenditure for in Kcal when energy expenditure is >1.5 METs with step counts not equal to 0

Steps\_above\_3\_METs Summation of step count when energy expenditure is >3 METs with step counts not equal to 0

EE\_steps\_above\_3METs\_kcal Summation of energy expenditure for in Kcal when energy expenditure is  $>3$  METs with step counts not equal to 0

Time\_100\_steps\_per\_day\_Hrs Summation of time (hours) for Steps>=100 per minute

PAEE\_above\_1.5METs\_kcal Summation of energy expenditure in Kcal when energy expenditure is >1.5 METs

Time\_PAEE\_1.5METs\_Hrs Summation of time (hours) when energy expenditure is >1.5 METs

PAEE\_above\_3METs\_kcal Summation of energy expenditure in Kcal when energy expenditure is >3 METs

Time\_PAEE\_3METs\_Hrs Summation of time (hours) energy expenditure is >3 METs

No\_unBouted\_10min Summation of number of MVPA bout which energy expenditure is >3 METs and length is less than 10 minutes

EE\_unBouted\_10min\_Kcal Summation of energy expenditure of bout which energy expenditure is >3 METs and length is less than 10 minutes

Time\_unBouted\_10min\_Hrs Summation of time (hours) of bout which length is less than 10 minutes

No\_Bout\_10min Summation of number of bout which length is more than 10 minutes

EE\_Bouted\_10min\_Kcal Summation of energy expenditure of MVPA bout which length is more than 10 minutes

Time\_Bouted\_10min\_Hrs Summation of time (hours) of MVPA bout which length is more than 10 minutes

No\_Bout\_20min Summation of number of MVPA bout which length is more than 20 minutes

EE\_Bouted\_20min\_Kcal Summation of number of MVPA bout which length is more than 20 minutes

Time\_Bouted\_20min\_Hrs Summation of time (hours) of MVPA bout which length is more than 20 minutes

No\_Bout\_30min Summation of number of MVPA bout which length is more than 30 minutes

EE\_Bouted\_30min\_Kcal Summation of energy expenditure of MVPA bout which length is more than 30 minutes

Time\_Bouted\_30min\_Hrs Summation of time (hours) of MVPA bout which length is more than 30 minutes

Mean\_bout\_duration Mean MVPA bout duration which bout length is more than 10 minutes: Time\_Bouted\_10min\_Hrs/No\_Bout\_10min

No\_Bouts\_Extra\_Long\_steps The number of bouts of 'extra long' (>500 steps) walks in each day

No\_Bouts\_Long\_steps The number of bouts of 'long' (100-499 steps) walks in each day

No\_Bouts\_Moderate\_steps The number of bouts of 'moderate' (20-99 steps) walks in each day

No\_Bouts\_Short\_steps The number of bouts of 'short' walks (<20 steps) in each day

Mean\_cadence\_extra\_long Mean cadence (steps/min) in 'extra long' bouts of walking

Mean\_cadence\_long Mean cadence (steps/min) in 'long' bouts of walking

Mean\_cadence\_moderate Mean cadence (steps/min) in 'moderate' bouts of walking

Mean\_cadence\_short Mean cadence (steps/min) in 'short' bouts of walking

Mean\_cadence\_day Mean cadence (steps/min) in each day

#### Examples

Sensewear\_report(sampledata)

# <span id="page-8-0"></span>Index

∗Topic datasets

demography, [2](#page-1-0) sampledata, [4](#page-3-0) sampledata\_multiple, [5](#page-4-0)

demography, [2,](#page-1-0) *[4](#page-3-0)*

Heatmap, [2](#page-1-0) heatmap, *[4](#page-3-0)*

multipleheatmap, [3,](#page-2-0) *[4](#page-3-0)*

PASenseWear, [4](#page-3-0)

sampledata, *[4](#page-3-0)*, [4](#page-3-0) sampledata\_multiple, *[4](#page-3-0)*, [5](#page-4-0) Sensewear\_report, *[4](#page-3-0)*, [6](#page-5-0)